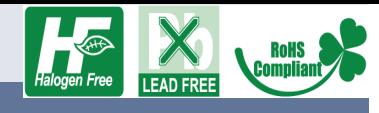

产品高度 (Prodict height)

Code

品高度

 $\frac{1}{2}$ 

 $\frac{1}{2}$ 

H= 高度

 $\frac{1}{2}$ 

73

 $\overline{H}$ 

 $H = 7.3$ 

 $G = 150 \pm 50gf$ 

 $F=260\pm 50gf$ 

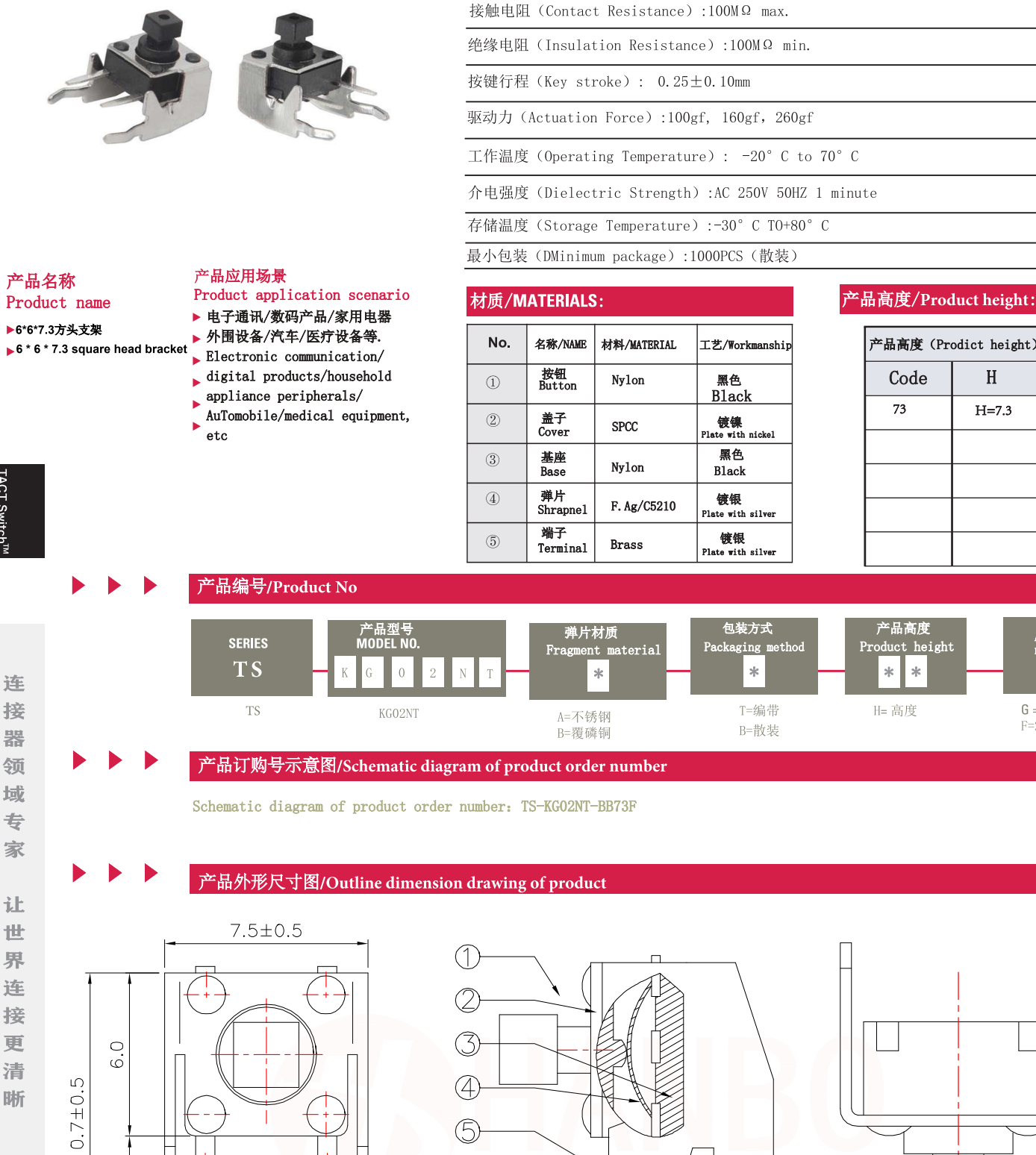

(5)

 $0.40$ 

产品参数/Product parameters 额定电流(Rated current:): 50mA @ 12 VDC

寿命实验 (Life Test): 100,000 cycles typical

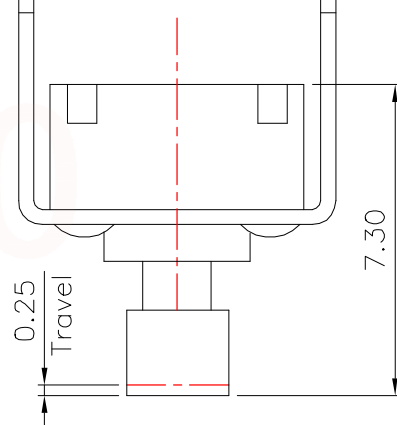

**TACT Switch** 

领 域 专 家 让 世 界 连 接 更

01

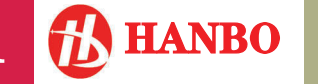

 $0.70$ 

4.5  $7.2 \pm 0.5$ 

 $\sim$  $\overline{ }$ 

# www.hanbodianzi.com

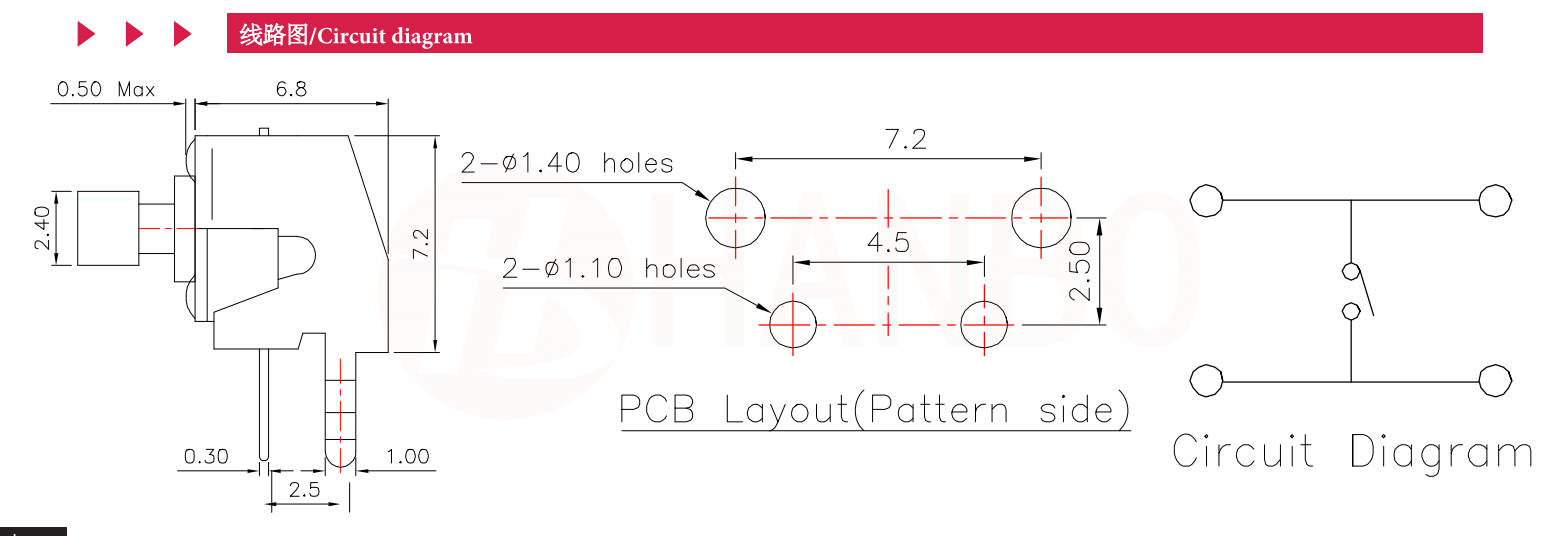

## 焊接条件/Welding conditions

## 回流焊时/During reflow soldering

## 适用于表面贴装型温度分布/Applicable to surface mount temperature distribution

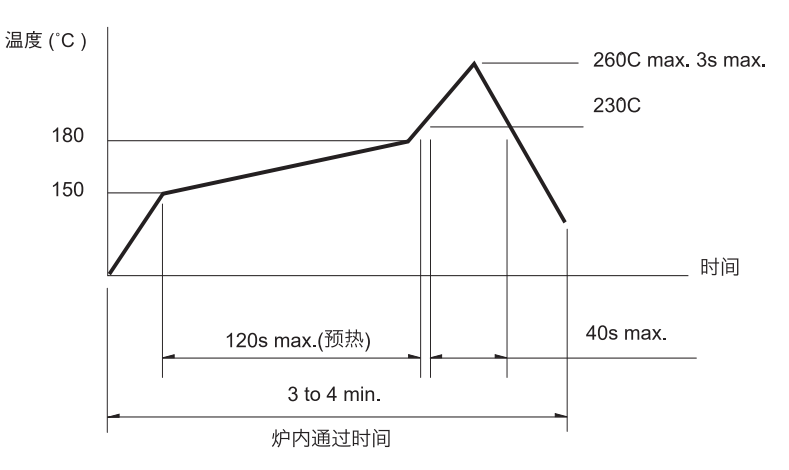

#### 注/notes

- 1. 关于详细条件, 请于本公司的产品规格书进行确认。
- Please confirm the detailed conditions in our product  ${\tt specification}$
- 2. 根据贴面焊槽的种类, 条件不同结果不同, 请事先充分进行确认 之后使用。 According to the type of veneer welding groove and different conditions, the results are different. Please

自动浸焊式/Automatic dip welding

fully confirm before using.

#### 手焊式/Hand welded

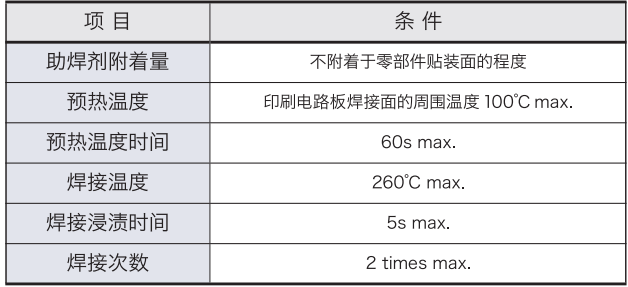

### 注/notes

- 1. 请不要从轻触开关上面浸入助焊剂。
- Do not immerse the flux on the touch switch 2. 请不要事前在开关端子及印刷电路板的零部件贴装面上涂助焊剂。
- Please do not apply flux on the mounting surface of switch terminals and printed circuit board components in advance 3. 进行第 2 次焊接时, 应在开关回复到常温之后进行。
- The second welding shall be carried out after the switch returns to normal temperature.

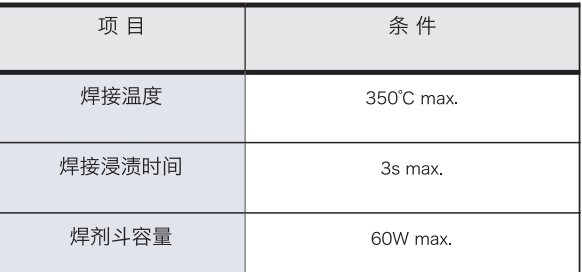

02